## **Dicas para realizar o recadastramento e prova de vida**

Acompanhe também quais são os canais de comunicação em caso de dúvida sobre os procedimentos

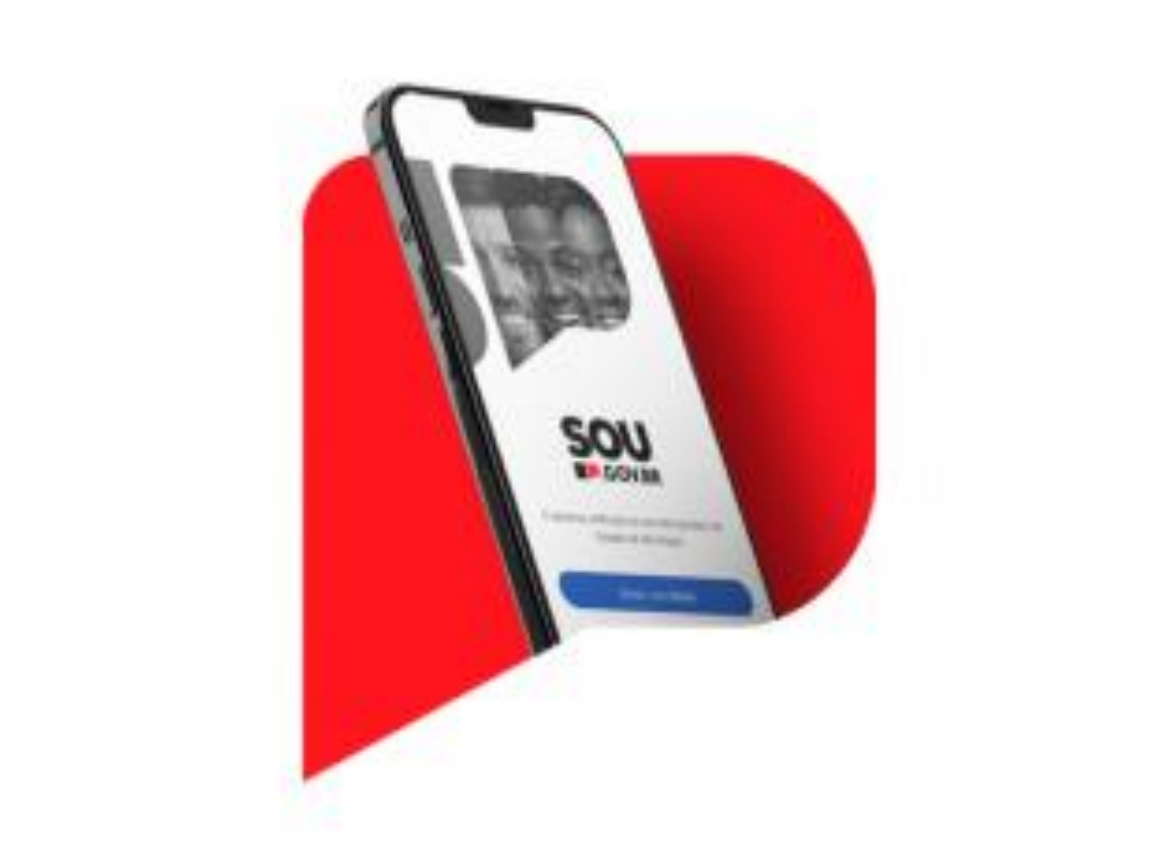

## Aplicativo SOU.SP.GOV.BR

O decreto nº 68.306, do Governo de SP, prevê a realização de recadastramento digital dos servidores e empregados públicos civis e militares ativos (ainda que afastados ou licenciados) da Administração Direta, Autarquias, inclusive as de regime especial e Fundações do Governo do Estado de São Paulo, para a atualização da base de dados cadastrais estaduais.

O prazo para realização do procedimento é **até 17 de março deste ano (2024) e deve ser feito pelos servidores ativos**.

## As alternativas para o recadastramento:

- $\checkmark$  Por meio do aplicativo [SOU.SP.GOV.BR,](https://sou.sp.gov.br/sou.sp) onde os servidores podem fazer o Recadastramento e a Prova de Vida. O app está disponível nas plataformas Android e iOS.
- $\checkmark$  Por meio da Portal de Recadastramento [\(https://recad.sp.gov.br/\)](https://recad.sp.gov.br/). Nesta página, ao acessar com a senha do [GOV.BR,](https://www.gov.br/pt-br) é possível realizar o recadastramento digital, ou seja, a validação/alteração dos dados cadastrais.

## Os canais de comunicação em caso algum problema:

- $\checkmark$  No portal do Recadastramento [\(https://recad.sp.gov.br/\)](https://recad.sp.gov.br/) clicando em "Fale conosco"
- $\checkmark$  Na portal do SOUSP [\(https://sou.sp.gov.br/\)](https://sou.sp.gov.br/sou.sp), clicando em "Canais de Comunicação" e em seguida "Fale Conosco"
- $\checkmark$  No e-mail: sou@sp.gov.br;
- ✓ No aplicativo SouSP.GOV.BR, clicando em "Perfil" e depois no botão "Dê o seu feedback".